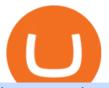

how to read crypto candlesticks rvn exchanges how to buy tron cryptocurrency komodo crypto coinbase of

https://cryptotvplus.com/wp-content/uploads/2020/04/IMG\_20200413\_153738.jpg|||Binance Launches Option Trading on its Mobile App ...|||1600 x 900

 $https://www.dailybase.nl/wp-content/uploads/2018/06/103740812\_158835805685172\_611915276605390137\\2\_n.jpg|||De Hollandse schone Isha van Dijk geniet zichtbaar van het ...|||1080 x 1208$ 

https://thumbs.dreamstime.com/z/tron-cryptocurrency-logo-pc-tablet-display-d-illustration-neon-bright-symbo l-buy-sell-buttons-140789853.jpg|||Tron Cryptocurrency Logo On The Pc Tablet Display. 3D ...|||1600 x 989 ERG Price Live Data. The live Ergo price today is \$4.37 USD with a 24-hour trading volume of \$2,577,057 USD. We update our ERG to USD price in real-time. Ergo is up 1.18% in the last 24 hours. The current CoinMarketCap ranking is #356, with a live market cap of \$140,006,726 USD.

When you research crypto assets, you may run into a special type of price graph called a candlestick chart. So its good to take a little time to learn how these work. Similar to more familiar line and bar graphs, candlesticks show time across the horizontal axis, and price data on the vertical axis.

 $https://d1ueyc5nx1it61.cloudfront.net/c185e33f20284063223.jpg|||The\ Easiest\ Way\ For\ New\ Traders\ To\ Profit\ From\ The\ Crypto\ ...|||1600\ x\ 900$ 

https://i.pinimg.com/originals/40/fa/d0/40fad02a0b903a18c14565e657e690c5.jpg|||All About The Tron Blockchain And Tronix Cryptocurrency ...|||1920 x 1080

https://i.pinimg.com/originals/ca/02/f3/ca02f3815e0533e0e90ebf9da09d3ea6.jpg|||Binance app | App, App design, Ios apps|||1581 x 1200

https://www.krypto-trading.com/wp-content/uploads/2017/12/binance-iphone-app-markets.jpg|||Binance App / Binance App : Explore the binance chain ...|||1620 x 2880

Binance: Buy Bitcoin & Crypto on the App Store

 $https://miro.medium.com/max/2000/1*ENrIQEozA1sG0OijFZh2FQ.png|||Profitable\ Crypto\ trading\ strategies\ part\ 6:\ Good\ entries\ ...|||1097\ x\ 1064$ 

https://i.etsystatic.com/28487188/r/il/54926c/3098700078/il\_1588xN.3098700078\_gshe.jpg|||Tron TRX Physical Crypto Coins Cryptocurrency Made | Etsy|||1588 x 1588

https://dailycoin.com/wp-content/uploads/2020/11/how-to-buy-tron-twitter.jpg|||How and Where to Buy Tron Coin? - DailyCoin|| $1600 \times 833$ 

https://www.dailybase.nl/wp-content/uploads/2020/06/4-26.jpg|||Ana~Cheri~verovert~Instagram~met~haar~prachtige~figuur!||1080~x~1350

Here's our list of Ravencoin exchanges, ranked by liquidity and number of RVN markets. To explore and compare specific RVN pairs & prices, look for the 'Ravencoin Markets' section below. Ravencoin (RVN) Price & Market Data Ravencoin is priced today at \$0.10 with a 24-hour trading volume of \$41,114,463.00.

https://www.theinvestorsguide.in/wp-content/uploads/2020/08/cryptocurrency-trading-india-bitcoin-invest-in-cryptocurrency-investment.jpg|||Is It Legal To Invest In Cryptocurrency In India / How to ...|||1350 x 900

How to buy Tron? Buy Tron securely How to buy Tron the simple, safe, smart way? Step 1: Find a Tron compatible hardware wallet. Step 2: Buy Tron on an Exchange services. Step 3: Transfer your Tron to your hardware wallet

https://thumbs.dreamstime.com/z/coin-cryptocurrency-tron-background-figures-adding-machine-concept-mining-course-125672439.jpg|||Coin Cryptocurrency Tron In The Background Of Figures ...|||1600 x 1156 Download - Binance

Ravencoin (RVN) Exchanges List & Dirac Rates Coinranking

https://horizonprotocol.com/images/preview/screenshot.png|||Horizon Protocol|||1123 x 933

https://newbium.s3.amazonaws.com/9695719320154050934.png|||Crypto Payment Gateway Benefits Newbium|||1920 x 1080

Baixar BINANCE para PC Windows Grátis - 1.4 - com.binanceappl .

Buy TRON Buy TRX Buy TRON with Credit Card Binance.com

If you would like to know where to buy Komodo, the top cryptocurrency exchanges for trading in Komodo stock are currently Binance, Mandala Exchange, Huobi Global, KuCoin, and HitBTC. You can find others listed on our crypto exchanges page. Komodo describes itself as an open, composable multi-chain platform. Coinbase Help Desk Contacts - LiveAgent

A Beginner Crypto Trader 's Guide to Reading Candlestick Patterns

Binance.US Buy & Sell Crypto

short way would be to get your ERG to coinex or kucoin, then sell it for USDT and send USDT binance. do some math and see if going ERG -> USDT -> XLM, then transfer XLM to binance, XLM -> USDT -> whatever coin you want, is cheaper. XLM transfer is very fast and cheap, but you must check the fees for conversion. 1 Reply Share ReportSave level 2

 $https://i.pinimg.com/originals/31/bf/1a/31bf1a2f7877ae3c447e4f17dd3709bd.png|||How\ To\ Trade\ Xrp\ In\ Binance|||3000\ x\ 3000$ 

Ravencoin Exchanges - Buy, Sell & Trade RVN CoinCodex

https://cdn.publish0x.com/prod/fs/cachedimages/2390602548-7864dbfa40d563a947d854c48f264d8224404dc 92ddbe3dab226d0cc6641b0f3.png|||Where To Buy Tron Coin With USD? What Is Tron ...|||1200 x 873 https://uwp-apps.ru/binance/mobile1.jpg|||Binance App|||1766 x 1322

https://www.cryptonewsz.com/wp-content/uploads/2019/08/123456.jpeg|||Binance App Gets Listed On Apple Store, CEO Says Was Very ...|||1290 x 976

Buy Tron (TRX) - Step by step guide for buying TRX Ledger

Ergo Coin (ERG) Features. Where to Buy, Sell and Trade Ergo Coin aka ERG. Step 1: Buy Bitcoin (BTC) or Ethereum (ETH) at Coinbase. Step 2: Choosing the Best Cryptocurrency Exchange for Your Investments. Step 3: Managing Your Crypto Assets in a Secure Wallet. Frequently Asked Questions (Faqs)

https://coincodex.com/en/resources/images/admin/news/ravencoin-price-anal-2/ravencoin-price-analysis-neutr al.jpg:resizeboxcropjpg?1580x888|||Ravencoin Price Analysis - Bulls Are Assuming Control Over ...|||1580 x 888

https://www.dailybase.nl/wp-content/uploads/2021/04/11-14-1024x998.jpeg|||The Bitcoin Family; deze Nederlandse familie reist de hele ...|||1024 x 998

Even though Binance have some shady stuff, adding ERG to Binance will impact quiet nicely on the price. 4. Reply. Share. Report Save Follow. level  $2 \cdot 7$  mo. ago.

Appearance: This pattern is made up of two candlesticks. The first one is bullish (green) while the second is red and engulfs the other. In other words, the second candle's body is bigger than the first one. With gaps between closing and opening prices rarely seen in the crypto, this pattern occurs at the top of an uptrend.

https://i.etsystatic.com/28487188/r/il/3134c1/3098700138/il\_1588xN.3098700138\_qhzc.jpg|||Tron TRX Physical Crypto Coins Cryptocurrency Made | Etsy|||1588 x 1588

More than 10% of First-time Homebuyers in America Sold Crypto to Fund Down Payments Bank of America: Solana may become the Visa of crypto Binance CEO Becomes One of the Worlds Richest Hong Kong to Regulate Cryptocurrency by July 2022: Report Cardano founder: delays are part of the game

Features of Binance: Bitcoin Marketplace & Drypto Wallet on PC. Stop worrying about overcharges when using Binance: Bitcoin Marketplace & Drypto Wallet on your cellphone, free yourself from the tiny screen and enjoy using the app on a much larger display.

Ergo (ERG) price today, chart, market cap & Dingecko

Security is the highest priority for us when it comes to safeguarding your funds. Store your crypto safely with the Binance.US app. SECURE CRYPTO WALLET Keep your crypto safe and access your funds seamlessly

with the Binance.US multi-crypto wallet. USD deposits are protected by FDIC insurance. INSTANT PRICE ALERTS Discover more buying opportunities.

https://i.pinimg.com/originals/18/8c/d3/188cd3209631b459d05c6ce61b5ba580.jpg|||How to Buy Tron on Binance - Step-By-Step Guide | Guide ...|||1280 x 853

Cboe Global Markets - Global Exchange Operator

 $https://cdn-images-1.medium.com/max/1600/0*FzZHPOAjCzy0OFbr.|||Litecoin\ Tracker\ Where\ Can\ I\ Find\ My\ Coinbase\ Deposit\ ...|||1212\ x\ 901$ 

https://static.cryptohopper.com/images/news/uploads/1603716820-thailand-promo-trade-anywhere-with-the-binance-app-challenge-500-in-usdt-to-be-won.png|||Thailand Promo: Trade Anywhere with the Binance App...|||1532 x 856

Conveniently deposit, withdraw and maintain your cryptocurrencies in the Binance.US multi-asset crypto wallet with industry-leading security. Trade Over 50 Cryptocurrencies Trading variety right at your fingertips. https://www.cryptimi.com/wp-content/uploads/2019/10/binance-futures-now-on-mobile-app.png|||Binance

Launch Futures Trading on Android App | Cryptimi|||1600 x 900

Binance: BTC NFTs Memes & Dry Meta - Apps on Google Play

https://techgage.com/wp-content/uploads/2018/02/Jaxx-Cryptocurrency-Wallet-Binance-Mobile-Apps.jpg|||Using Your GPUs & Description of the Company of the Company of the Com

https://apkingly.com/wp-content/uploads/2021/07/binace\_mobile.jpg|||binance app download apk for android crypto trading ...|||2501 x 1539

How to Read a Cryptocurrency Candle Chart Why are Some Candlesticks Red and Some Green? Candlesticks Create Trading Patterns that are Essential to Understand Bullish Trends The Hammer The Bullish Engulfing The Piercing Line The Morning Star Three White Soldiers. Bearish Trends The Hanging Man The Shooting Star The Bearish Engulfing The Evening Star

 $https://coincentral.com/wp-content/uploads/2017/10/23584102\_10155167717567615\_1815997961\_o.png|||Binance Exchange Review|||2000 x 1000$ 

What is Komodo crypto? All about Komodo NOWPayments

ChangeNow - Fast & Drugs Cheap Swaps

https://cexcashback.com/wp-content/uploads/desktop.jpg|||Binance Desktop App Review CexCashBack|||1280 x 958

How to send ERG to Binance? : erg miners

Follow Successful Strategies - Register Now - Learn The Basics

How to Read Candlesticks Crypto? - thomaskralow.com

Please get in contact with Coinbases representatives by reaching out to them directly using the contact information below. Coinbase Customer Service Contacts Coinbase Email Support N/A Coinbase Live Chat Support N/A Coinbase Call Center Support +1 888 908-7930 Coinbase Knowledge Base https://help.coinbase.com/ Coinbase Forum N/A

 $https://komodoplatform.com/en/blog/content/images/size/w1600/2021/02/paste--26--1.jpg|||AtomicDEXv0.4.0 \ Is \ Live|||1919 \ x \ 1056$ 

https://cryptomining-blog.com/wp-content/uploads/2014/12/genesis-mining-a2-scrypt-farm.jpg|||cloud mining farm - Crypto Mining Blog|||1280 x 853

How to Read Crypto Charts Beginners Guide

https://forumscdn.lenovo.com/old\_attach/131797iFBCAF90E2B3323AA.png|||Computer Locks After 5 Minutes / How To Change Lock Screen ...|||1232 x 830

 $https://thumbs.dreamstime.com/z/coin-cryptocurrency-trx-tron-stack-coins-dice-exchange-chart-to-buy-sell-hold-145967804.jpg|||Buy\ Tron\ Crypto\ -\ How\ Where\ To\ Buy\ Tron\ Trx\ Cryptocurrency\ ...|||1600\ x\ 1155$ 

Binance Mobile and Desktop Downloads - Use our Crypto Trading App for your phone or a desktop

application to trade on your Mac or windows machine

Download Binance: Bitcoin Marketplace & Download Binance: Bitcoin Marketplace & Download Binance: Bitcoin Bitcoin Binance: Bitcoin Binance: Bitcoin Binanc

https://cexcashback.com/wp-content/uploads/2.png|||Binance Desktop App Review CexCashBack||1600 x 860

Komodo Platform Blockchain - Home of AtomicDEX and KMD Coin

This video will show you how to buy Tron on Binance. You will also need to have Ethereum or Bitcoin in order to buy any cryptocurrencies. The process of buyin.

Binance Desktop

 $https://www.quoteinspector.com/media/bitcoin/tron-buy-sell-logo.jpg|||Tron\ exchange\ mobile\ app\ free\ image\ download||1920\ x\ 1280$ 

https://i.ebayimg.com/images/g/1LgAAOSwLWVhCDBp/s-l1600.jpg|||PANDAMINER B3 PRO AMD GPU MINING RIG WITH 8 RX470 4G GPUs ...|||1582 x 1600

https://bitaml.com/wp-content/uploads/2018/06/bitcoin-cryptocurrency-1528647076386-1024x769.jpg|||Customer Service: The Next Big Compliance Tool For ...|||1024 x 769

https://cdn.dribbble.com/users/784804/screenshots/5676736/binace\_shot\_4x.png|||Binance app by Alexey Ivashentsev on Dribbble|||1600 x 1200

https://blog.bitnovo.com/wp-content/uploads/2020/01/How-to-buy-Cryptocurrencies-online-bitnovo-1.jpg|||W hat is Tron and how to buy TRX Online? - Bitnovo Blog|||1160 x 786

Komodo Join the AtomicDEX Referral Campaign \$3,000 in Crypto Prizes Komodo Team Komodo is excited to announce the launch of the first AtomicDEX Referral Campaign! In collaboration with the DigiByte community, we are giving away \$3,000 in crypto to users who sign up to join the AtomicDEX usability testing program. 2 min read Dec 13, 2021 AtomicDEX

https://public.bnbstatic.com/image/cms/blog/20201010/9f748753-f598-4bd2-ab7d-7dcb0a7bbde1.png|||5 Reasons to Try the Binance Desktop App | Binance Blog|||1999 x 1190

The Coinbase Help Center has answers to most questions. Were happy to lend a hand, but response times may take longer than normal. If there's suspicious activity on your account, call our automated phone system (listed below) to lock your account.

https://imgix.bustle.com/inverse/87/37/5d/e8/82b4/4b83/b6e0/c54e1a38f0f1/alibaba-group-founder-jack-ma.p ng?w=710&h=473&fit=max&auto=format%2Ccompress&q=50&dpr=2|||Tron: What to Know About, How to Buy TRX, New Ripple and ...|||1419 x 946

https://preview.redd.it/0wiwtpky9mh71.jpg?auto=webp&s=463714f421b073042f7a9c6ca2884bdc37443 694|||Big surge incoming? Bring on the TA! : Ravencoin|||1125 x 2436

 $https://i.ebayimg.com/images/g/BOoAAOSwXHJgz83d/s-l1600.jpg|||Ledger\ Nano\ X\ Crypto\ Hardware\ Wallet\ Factory\ Sealed\ with\ ...|||1600\ x\ 1134$ 

Binance.US - Apps on Google Play

Buy Binance App - Microsoft Store

https://res.cloudinary.com/betengine/image/upload/f\_auto,q\_auto,dpr\_auto/cloudbet/Blog/Bitcoin-101/9319-1. png|||How To Read A Bitcoin Chart : How To Read A Bitcoin Price ...|||1329 x 797

Buy, Sell & Samp; Store Bitcoin - Buy Bitcoin & Samp; Crypto Instantly

How to Buy Ergo Coin (ERG) in 2022: A Simple Guide - Vice Token

coinbase +1276/664/4055customer servicenumber - Food+Tech.

What Is TRON (TRX) and How Does It Work?

Binance App. Binance App is designed for reviewing data and trading at Binance exchange from your Windows 10 device. The opportunity to trade is provided by using the Binance API mechanism which you can get on the official website of the Binance exchange in your profile (more detailed instruction is available in the application itself). Standard API features allow only trading and do not support transferring funds to other

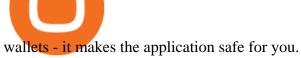

How & Duy Ravencoin: Price & Exchanges (January 2022)

https://www.bespaarmetkorting.nl/wp-content/uploads/2021/03/Holo-1024x1024.png ||| Holo-1024x1024.png ||| Holo-1024x1024.png ||| Holo-1024x1024.png ||| Holo-1024x1024.png ||| Holo-1024x1024.png ||| Holo-1024x1024.png ||| Holo-1024x1024.png ||| Holo-1024x1024.png ||| Holo-1024x1024.png ||| Holo-1024x1024.png ||| Holo-1024x1024.png ||| Holo-1024x1024.png ||| Holo-1024x1024.png ||| Holo-1024x1024.png ||| Holo-1024x1024.png ||| Holo-1024x1024.png ||| Holo-1024x1024.png ||| Holo-1024x1024.png ||| Holo-1024x1024.png ||| Holo-1024x1024.png ||| Holo-1024x1024.png || Holo-1024x1024.png || Holo-1024x1024.png || Holo-1024x1024.png || Holo-1024x1024.png || Holo-1024x1024.png || Holo-1024x1024.png || Holo-1024x1024.png || Holo-1024x1024.png || Holo-1024x1024.png || Holo-1024x1024.png || Holo-1024x1024.png || Holo-1024x1024.png || Holo-1024x1024.png || Holo-1024x1024.png || Holo-1024x1024.png || Holo-1024x1024.png || Holo-1024x1024.png || Holo-1024x1024.png || Holo-1024x1024.png || Holo-1024x1024.png || Holo-1024x1024.png || Holo-1024x1024.png || Holo-1024x1024.png || Holo-1024x1024.png || Holo-1024x1024.png || Holo-1024x1024.png || Holo-1024x1024.png || Holo-1024x1024.png || Holo-1024x1024.png || Holo-1024x1024.png || Holo-1024x1024.png || Holo-1024x1024.png || Holo-1024x1024.png || Holo-1024x1024.png || Holo-1024x1024.png || Holo-1024x1024.png || Holo-1024x1024.png || Holo-1024x1024.png || Holo-1024x1024.png || Holo-1024x1024.png || Holo-1024x1024.png || Holo-1024x1024.png || Holo-1024x1024.png || Holo-1024x1024.png || Holo-1024x1024.png || Holo-1024x1024.png || Holo-1024x1024.png || Holo-1024x1024.png || Holo-1024x1024.png || Holo-1024x1024.png || Holo-1024x1024.png || Holo-1024x1024.png || Holo-1024x1024.png || Holo-1024x1024.png || Holo-1024x1024.png || Holo-1024x1024.png || Holo-1024x1024.png || Holo-1024x1024.png || Holo-1024x1024.png || Holo-1024x1024.png || Holo-1024x1024.png || Holo-1024x1024.png || Holo-1024x1024.png || Holo-1024x1024.png || Holo-1024x1024.png || Holo-1024x1024.png || Holo-1024x1024.png || Holo-

Koers

Verwachting 2021- 2025 ? Lange Termijn ...|||1024 x 1024

Komodo (KMD) Price Prediction CoinCodex

https://www.theglobalmail.org/wp-content/uploads/2018/04/shutterstock\_796645249.jpg|||Best Oracles Projects - Free Startup Kits|||1080 x 1080

https://ambcrypto.s3.amazonaws.com/wp-content/uploads/2021/01/06132116/DOGE.png|||Dogecoin Chart All Time - Dogecoin Doge Price On Leap As ...|||1828 x 902

https://i.vimeocdn.com/video/1288312031-5f8346c8347114bc01ce42ae34814ad136839f831a35cd39e?mw=1920&mh=1080&q=70|||COinbAse Help Desk Number 1~805~472~7848 \$N0V\$ (128) on ...|||1920 x 1080

Komodo is a privacy-centric cryptocurrency that combines the anonymity of ZCash with the security of Bitcoin. Using a new consensus mechanism developed by the Komodo team, delayed Proof of Work, Komodo blocks can be notarized using the Bitcoin blockchain.

 $https://cryptoaffiliate.io/wp-content/uploads/2021/04/how-to-deposit-and-withdraw-aud-on-binance-via-web-and-mobile-app-1536x864.png\\|||Binance App 2021 | Full App Rundown - Cryptoaffiliate.io\\|||1536 x 864 Videos for Binance+app | Cryptoaffiliate.io\\|||1536 x 864 Videos for Binance+app | Cryptoaffiliate.io\\|||1536 x 864 Videos for Binance+app | Cryptoaffiliate.io\\|||1536 x 864 Videos for Binance+app | Cryptoaffiliate.io\\||1536 x 864 Videos for Binance+app | Cryptoaffiliate.io\\||1536 x 864 Videos for Binance+app | Cryptoaffiliate.io\\||1536 x 864 Videos for Binance+app | Cryptoaffiliate.io\\||1536 x 864 Videos for Binance+app | Cryptoaffiliate.io\\||1536 x 864 Videos for Binance+app | Cryptoaffiliate.io\\||1536 x 864 Videos for Binance+app | Cryptoaffiliate.io\\||1536 x 864 Videos for Binance+app | Cryptoaffiliate.io\\||1536 x 864 Videos for Binance+app | Cryptoaffiliate.io\\||1536 x 864 Videos for Binance+app | Cryptoaffiliate.io\\||1536 x 864 Videos for Binance+app | Cryptoaffiliate.io\\||1536 x 864 Videos for Binance+app | Cryptoaffiliate.io\\||1536 x 864 Videos for Binance+app | Cryptoaffiliate.io\\||1536 x 864 Videos for Binance+app | Cryptoaffiliate.io\\||1536 x 864 Videos for Binance+app | Cryptoaffiliate.io\\||1536 x 864 Videos for Binance+app | Cryptoaffiliate.io\\||1536 x 864 Videos for Binance+app | Cryptoaffiliate.io\\||1536 x 864 Videos for Binance+app | Cryptoaffiliate.io\\||1536 x 864 Videos for Binance+app | Cryptoaffiliate.io\\||1536 x 864 Videos for Binance+app | Cryptoaffiliate.io\\||1536 x 864 Videos for Binance+app | Cryptoaffiliate.io\\||1536 x 864 Videos for Binance+app | Cryptoaffiliate.io\\||1536 x 864 Videos for Binance+app | Cryptoaffiliate.io\\||1536 x 864 Videos for Binance+app | Cryptoaffiliate.io\\||1536 x 864 Videos for Binance+app | Cryptoaffiliate.io\\||1536 x 864 Videos for Binance+app | Cryptoaffiliate.io\\||1536 x 864 Videos for Binance+app | Cryptoaffiliate.io\\||1536 x 864 Videos for Binance+app | Cryptoaffiliate.io\\||1536 x 864 Videos for Binance+app | Cryptoaffiliate.io\\||1536 x 864 Videos for$ 

Ergo (ERG) Coin Price, Chart & Binance: Ergo price.

https://www.exodus.com/asset-page-1/images/bnb/mobile3.png|||Best BNB Wallet | Best Binance Coin Wallet | Buy and Sell BNB|||1036 x 1788

You have to deposit to hotbit once you have created your trading account setup at one of the exchanges that trades Ergo (ERG), you will need to transfer your BTC from Binance to that specific exchange. Use your wallet system to do this. Next, move your mouse over to wallet on the top right and click Deposit.

#### Binance Desktop

???????Coinbase +1????805????552????5599 PhoNE???????? NUMBER???????? NUMBER?????552???5599 PhoNE??????? NUMBER????????Coinbase +1???805???552???552???5599 PhoNE??????? NUMBERHelal Saeed Almarri, Director General of DWTCA, said: Innovation is a byword for Dubai and this Future-Economy environment is designed to catalyse collaboration, stimulate innovation and most .

https://static.wixstatic.com/media/9261f9\_2f6c82f4c98f4b5297e423e2c5bf8b89~mv2.jpg/v1/fill/w\_1320,h\_8 83,al\_c/9261f9\_2f6c82f4c98f4b5297e423e2c5bf8b89~mv2.jpg|||Ripple | Buy Cryptocurrency|||1320 x 883 Komodo is most positively correlated with Crypto.com Coin (CRO), The Sandbox (SAND), Dogecoin (DOGE), Algorand (ALGO) and Aave (AAVE). Positive correlation means that these coins commonly trend in the same direction at the same time.

Being able to read a candlestick chart is one of the most valuable skills you can have as a trader. Candlestick patterns are widely used to represent trading prices in the crypto market. Whether youre taking a long-term investing approach or day trading, knowing how to read candlestick charts is essential.

 $https://cimg.co/w/articles/0/5ef/f2d4c23dce.jpg|||Ravencoin\ Exploit\ Sees\ Hackers\ Mint\ USD\ 6m\ Worth\ of\ RVN|||1198\ x\ 799$ 

You can buy, sell or trade Ravencoin (RVN) on more than 10 exchange listed above. The total trade volume of Ravencoin in last 24 hour is around 384346038.88167 USD. You can select some of above exchanges to buy Ravencoin (RVN) with USD, INR, CAD, EUR, GBP, RUB, etc. Also, you can use the same exchanges to trade Ravencoin (RVN) against cryptocurrencies like BTC, ETH, LTC, ETC, XMR, USDT, BNB, etc.

Our Binance apps mobile-first design lets you switch between Lite and Pro interfaces with a single tap. Keep it simple or access advanced trading features, all in one app. LOOKING FOR RECURRING BUYS? Were making it easier than ever to buy crypto. Set a recurring buy to purchase Bitcoin and other crypto on a regular basis.

Exchange RVN Coin at the best price Buy & Dy Sell Ravencoin

How To Buy Tro

How To Buy Tron (TRX) On Binance Binance Tutorial (2022.

 $https://d19czvic2hcumt.cloudfront.net/content/2020/06/dai.jpg|||How\ to\ Buy\ Tron\ with\ Crypto,\ USD,\ and\ Credit\ Card|||2000\ x\ 970$ 

Komodo is kind of like the part 2 of the cryptocurrency revolution. The Komodo blockchain platform uses Komodos open-source cryptocurrency for doing transparent, anonymous, private, and fungible transactions. They are then made ultra-secure using Bitcoins blockchain via a Delayed Proof of Work (dPoW) protocol.

List of Ravencoin (RVN) Exchanges to Buy, Sell & Damp; Trade .

Komodo is on the rise this week. The price of Komodo has risen by 10.66% in the past 7 days. The price declined by 3.65% in the last 24 hours. In just the past hour, the price grew by 0.17%. The current price is \$1.064084 per KMD. Komodo is 89.36% below the all time high of \$10.00. The current circulating supply is 128,608,425.865 KMD.

Connect to the Binance platform in one click. Browse markets 24/7, and buy or sell crypto in seconds. Download Now > Multi-Account Access.

https://i1.wp.com/gengns.com/wp-content/uploads/2018/03/gengns\_tron\_cryptocurrency\_orange\_fish.png?res ize=1024%2C871|||Tron Cryptocurrency Mascots Génesis García Morilla|||1024 x 871

 $https://s.wsj.net/public/resources/images/FN-AM887\_FN\_cry\_M\_20210308055409.jpg|||Top\ Crypto\ Gainers\ Right\ Now\ -\ Forbes\ The\ Biggest\ Gainer\ ...|||1280\ x\ 853$ 

The 8 Most Important Crypto Candlesticks Patterns - Phemex

Binance.US | Buy & Department of Large of Large

Ergo price today, ERG to USD live, marketcap and chart.

https://coincodex.com/en/resources/images/admin/news/ravencoin-price-anal/rvn-cover.png:resizeboxcropjpg ?1580x888|||Ravencoin Price Analysis - Are Bears in Control of RVN ...|||1579 x 888

 $https://bitcoinist.com/wp-content/uploads/2019/09/shutterstock\_1149005132.jpg|||You~Can~Now~Trade~Binance~Bitcoin~Futures~On~Android~App|||1920~x~1200~$ 

https://c8.alamy.com/comp/2DCKKP7/tron-cryptocurrency-token-symbol-trx-coin-icon-in-circle-with-pcb-on-gold-background-illustration-in-techno-style-for-website-or-banner-2DCKKP7.jpg|||TRON cryptocurrency token symbol, TRX coin icon in circle ...|||1300 x 821

https://steemitimages.com/DQmWkcWBvhTw3iGjwW6W12F6aXPTDzDbbWTaEJ7aq38xFBn/image.png|||B inance App review, hoping for future updates Steemit|||1080 x 1920

Binance.US Buy & Sell Crypto

How can I contact Coinbase Support? Security Notice: Coinbase Support will NEVER ask you to share your password or 2-step verification codes, or request that you install remote sign-in software on your computer. If anyone claiming to be associated with Coinbase Support requests this information, immediately contact us.

Trading Options Made Simple - 5 Perfect Strategies Inside

Download - binance.com

https://uwp-apps.ru/binance/pc4.jpg|||Binance App|||1766 x 1322

Get Tech Help In Home Now - An Expert Comes to You to Help

How to Download Binance: Bitcoin Marketplace & Download MEmu installer and finish the setup. 2. Start MEmu then open Google Play on the desktop. 3. Search Binance: Bitcoin Marketplace & Download MEmu installer and finish the setup. 2. Start MEmu then open Google Play on the desktop. 3. Search Binance: Bitcoin Marketplace & Download MEmu installer and finish the setup. 2. Start MEmu then open Google Play on the desktop. 3. Search Binance: Bitcoin Marketplace & Download MEmu installer and finish the setup. 3. Search Binance: Bitcoin Marketplace & Download MEmu installer and finish the setup. 3. Search Binance: Bitcoin Marketplace & Download MEmu installer and finish the setup. 3. Search Binance: Bitcoin Marketplace & Download MEmu installer and finish the setup. 3. Search Binance: Bitcoin Marketplace & Download MEmu installer and finish the setup. 3. Search Binance: Bitcoin Marketplace & Download MEmu installer and finish the setup. 3. Search Binance: Bitcoin Marketplace & Download MEmu installer and finish the setup. 3. Search Binance: Bitcoin Marketplace & Download MEmu installer and finish the setup. 3. Search Binance: Bitcoin Marketplace & Download MEmu installer and finish the setup. 3. Search Binance: Bitcoin Marketplace & Download MEmu installer and finish the setup. 3. Search Binance: Bitcoin Marketplace & Download MEmu installer and finish the setup. 3. Search Binance: Bitcoin Marketplace & Download MEmu installer and finish the setup. 3. Search Binance: Bitcoin Marketplace & Download MEmu installer and finish the setup. 3. Search Binance: Bitcoin Marketplace & Bitcoin Marketplace & Bitcoin Mar

 $https://i1.wp.com/gengns.com/wp-content/uploads/2018/03/gengns\_tron\_cryptocurrency\_hummingbird.png?resize=1024\%2C871|||Tron Cryptocurrency Mascots Génesis García Morilla|||1024 x 871$ 

https://xplorefree.com/wp-content/uploads/2020/09/20200902\_225049.jpg|||Cryptocurrency To Buy July 2020

: Top 5 exchanges to buy ...|||1280 x 768

How to Buy Tron Best Places to Get Started Coin Journal

Coinbases phone number for customer service is +1 888 908-7930 for the US and all other countries. If youre living in the UK, you can talk to customer service by dialing 080 168 4635. If youre living in Ireland, you can talk to customer service by dialing 1800 200 355.

Where to Buy TRON Coin. 1. eToro Overall Best Platform to Buy Tron. 2. Capital.com Top Platform to Trade Tron CFDs. 3. Libertex Broker For Crypto Trading with Zero Spreads. 4. Plus500 Reputable Broker For CFD Trading. 5. AvaTrade Legacy Crypto Platform for Investors.

 $https://img.buymeacoffee.com/api/?url=aHR0cHM6Ly9jZG4uYnV5bWVhY29mZmVlLmNvbS91cGxvYWR\\zL3Byb2plY3RfdXBkYXRlcy8yMDIxLzA3LzE4Njc4ZWE5ZTQ0Nzk3NTY5MTAwNTYyZGI1MTQ2Y2F\\mLnBuZw==&height=600&width=1200|||Candlestick CheatSheet (No need to learn them anymore ...|||1200 x 825$ 

Contact us Coinbase Help

https://fastandclean.org/wp-content/uploads/2017/12/Screenshot\_2017-12-26-20-00-08-2501.jpeg|||How Use Binance app To Buy And Sell Bitcoins.|||1080 x 1920

Complete list of Ravencoin (RVN) exchanges. Compare live rates, prices and trading volumes. Choose the best exchange for your next trade.

https://svgsilh.com/svg/1831921.svg|||Western Digital Customer Service Telephone Number ...|||1280 x 1280 Download Binance 1.30.1 / 1.13.15 - softpedia

https://i.vimeocdn.com/video/1294975011-18951818dc98bc87ae3dfe906560e2cdea47392964fc6a594?mw=1920&mh=1080&q=70|||Coinbase 'SupportNumbeR 18054727848- USA \$N0V\$ (113 ...|||1920 x 1080

How To Buy Tron Cryptocurrency In USA 2021 ?????

Videos for How+to+buy+tron+cryptocurrency

Ravencoin is trading on 32 cryptocurrency exchanges across 48 trading pairs. The most popular Ravencoin pair is RVN/USDT on Binance Futures, where it has a trading volume of \$ 35.45M. You can trade Ravencoin with many fiat currencies including USD, IDR, EUR, NZD and many stablecoins such as USDT, BUSD, USDC.

How can I contact Coinbase Support? Coinbase Help

https://i.etsystatic.com/17192293/r/il/fb4163/2532521247/il\_1588xN.2532521247\_rk0a.jpg|||Tron Dab

Cryptocurrency Mug An Astronaut Dabbing while | Etsy|||1588 x 1906

https://defkey.com/content/images/program/binance-1.9.1-macos-app-2020-12-22\_07-44-07-original-size.png| ||Binance 1.9.1 (macOS app) keyboard shortcuts defkey|||1803 x 1093

2022-01-16 - The current price of Ergo is \$ 4.1771722 per (ERG / USD). The current market cap is \$ 133,721,425.25. 24 hour volume is \$ 1,119,926.43. Buy cryptocurrencies on Binance now.

 $https://i.pinimg.com/originals/3f/81/8f/3f818fce1cc424e3a51b95356dd0a842.jpg|||Where \ to \ Buy \ TRON \ Coin \ (TRX)? \ Why \ Should \ You \ Invest \ in \ ...|||1280 \ x \ 1920$ 

Binance 1.28.0 / 1.13.15. add to watchlist send us an update. Free. 17 screenshots: runs on: Windows 11. Windows 10 32/64 bit. Windows 8 32/64 bit. Windows 7 32/64 bit.

How to Buy Tron (TRX) - 2021 Guide

December 30, 2021 Komodo Features AtomicDEX A non-custodial wallet and atomic swap DEX rolled into one application. Manage your crypto and be your own bank. Download Explore Komodo Technology Komodo is an open technology workshop and educational hub. Demo

https://auscrypto.life/crypto-daily-roundup-aug-7-2018/httpswww.cryptovibes.comwp-contentuploads201808 New-Transactions-High-for-TRON-and-over-136k-Accounts.jpg|||Crypto Daily Roundup - Aug 7, 2018 - Australian ...|||1280 x 853

https://thumbs.dreamstime.com/z/coin-cryptocurrency-tron-against-numbers-arithmometer-trx-concept-13950 0382.jpg|||Coin Cryptocurrency TRON Against The Numbers Of The ...|||1600 x 1155

 $\label{lem:https://m.media-amazon.com/images/I/A13usaonutL.\_CLa|2140%2C2000|617GR2elAAL.png|0\%2C0\%2C2140\%2C2000\%2B0.0\%2C0.0\%2C2140.0\%2C2000.0\_AC\_UL1500\_.png|||Amazon.com: HODL Tron Cryptocurrency T Shirt - TRX ...|||1476 x 1500$ 

http://appreneurinvestor.com/wp-content/uploads/2018/02/business-3117883\_1280.jpg|||How To Buy TRON And Use MyEtherWallet - Appreneur Investor|||1280 x 1280

Gutscheine Review 2021 - Get a 20% Fee Discount - finscout.org

1 erg = BTC ETH LTC BCH BNB EOS XRP XLM LINK DOT YFI USD AED ARS AUD BDT BHD BMD BRL CAD CHF CLP CNY CZK DKK EUR GBP HKD HUF IDR ILS INR JPY KRW KWD LKR MMK MXN MYR NGN NOK NZD PHP PKR PLN RUB SAR SEK SGD THB TRY TWD UAH VEF VND ZAR XDR XAG XAU BITS SATS

Erg in Binance: ergonauts - reddit

Binance supports the deposit of more than 300 cryptocurrencies, several of which you can exchange for TRON at some of the best rates in the market. Buy TRON with Credit Card You can directly purchase TRON with credit card or debit card on Binance. We offer the best route to buy TRON using Visa or MasterCard. Buy and sell TRX on the Move

https://www.crowdfundinsider.com/wp-content/uploads/2020/04/Binance-Bundle.png|||Binance Introduces Africa-Focused Social Payments App For ...|||1200 x 870

coinbase +1276/664/4055customer service number. coinbase customer care numbercoinbase customer service number. The agreement follows a recent announcement establishing DWTCA as the comprehensive zone and regulator for virtual assets and reflects Dubais continuous efforts to adopt advanced technologies, especially in the fintech sector.

Komodo (KMD) Price, Charts, and News Coinbase: kmd coin.

How to Buy Tron Buy TRX Kraken

The Binance API is designed to provide an easy and efficient way to integrate your trading application into our platform.

 $https://backend.bestebank.org/wp-content/uploads/2018/02/etoro-background.png|||BITMART \mid Beste \ Bank-Kennisbank|||2048 \ x \ 1152$ 

 $https://i.pinimg.com/originals/30/0b/2f/300b2f43c6b31d68601694e3fb341143.jpg|||Cryptocurrency\ Tron\ Coin-Tron\ Trx\ Cryptocurrency\ Coin...|||1600\ x\ 1600$ 

 $https://i.vimeocdn.com/video/1281826998-77eb0fd3bf12675b83b11b1677c94106769d40fcf0cea6b7c?mw=19\\20\&mh=1080\&q=70|||Coinbase Toll Free Number +1 805-472-7848 $JRV$ (47 ...|||1920 x 1080 https://thumbs.dreamstime.com/z/blockchain-komodo-symbol-network-concept-finance-background-blockchain-komodo-symbol-network-concept-finance-background-vector-111364082.jpg|||Blockchain Komodo Symbol Network Concept Finance ...|||1300 x 1130$ 

Baixar BINANCE 1.4 para PC Windows - 2.9 MB (2018-02-01) Bug fix. Binance is the fastest growing exchange for trading cryptocurrencies. Binance is a new cryptocurrency trading platform that's based in China. It has its own token, Binance Coin (BNB), and lists a range of cryptocurrencies including LTC and NEO.

https://nyma.nl/wp-content/uploads/blox-app-ios.png|||Bitcoin kopen|||2000 x 1042

Coinbase Phone Number Call Now & Drtcut to Rep

https://d19czvic2hcumt.cloudfront.net/content/2020/06/how-to-buy-tron-with-crypto-2.jpg|||How to Buy Tron with Crypto, USD, and Credit Card|||2000 x 988

https://bitcoin-exchange.uk/wp-content/uploads/2021/02/Tron-TRX-1536x960.jpeg|||Buying Tron TRX - Bitcoin Exchange | British UK and ...|||1536 x 960

To buy Tron, you need to have an account with a trading platform since its ICO has long closed. However, most platforms place pegs on who can buy what, and in this case, you need to have verified accounts to be able to buy huge volumes.

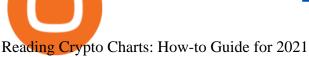

https://defkey.com/content/images/program/binance-1.9.1-desktop-app-2020-12-21\_07-21-35-original-size.pn g||Binance 1.9.1 (Desktop app) keyboard shortcuts defkey|||2160 x 1317

https://raoul.io/wp-content/uploads/2021/05/ledger-crypto-wallet-1200x875.jpg|||Waar veilig cryptocurrency kopen? In 3 simpele ... ||| 1200 x 875

Use the four steps below to learn how to buy TRX using the Kraken platform: Sign up for an account Enter an email address on our sign-up page, select a new username and be sure to create a strong. Verify your account You can buy TRX with other cryptocurrencies like lumens or litecoins by providing.

https://moonitor.io/wp-content/uploads/2020/11/moonitor-2-main-window.png|||Moonitor Desktop Cryptocurrency Portfolio Tracker (macOS ...|||1140 x 1672

https://www.dailybase.nl/wp-content/uploads/2021/07/11-28.jpeg|||Nathalie Yasmin, de vriendin van Hanwe, is Miss Grand ...|||1080 x 1349

Gutscheine Review 2021 - Get a 20% Fee Discount

https://inc42.com/wp-content/uploads/2019/11/Feature\_Image\_Crypto\_18-23.jpg|||How To Buy

Cryptocurrency With Paypal On Binance / Binance ...|||1360 x 1020

Details for Download Binance Desktop App and Related Queries

How to Buy TRON (TRX) in 2021 [Step-by-Step Buyers guide]

USD. CONNECT WITH THE BINANCE DESKTOP APP. Enhance Your Trading Experience. Download now for refined performance and increased speed; a complement to your crypto trading needs. Available for Windows, MacOS, and Linux. Download Now. To download, please visit this page on your desktop browser. Secure & amp; Effortless.

Binance.US - Bitcoin & Erypto on the App Store

https://www.dailybase.nl/wp-content/uploads/2020/10/9-11.jpg|||Evgeniya Lvovna staat bovenaan ons lijstje droomvrouwen!||1080 x 1350

https://i.redd.it/3pb8zb08ae901.jpg|||Binance - Crypto Trading App - App - iTunes Österreich|||1125 x 2001 Komodo Crypto Price Prediction, News, and Analysis (KMD)

With candlesticks, you can get clues and insights from the price action as well as the general mood of the market for that asset. As time progresses, multiple candlesticks create larger patterns that crypto traders derive signals from to make vital trading decisions. At first, candlesticks may be a little difficult to understand.

https://miro.medium.com/max/2000/1\*P31noPxa-euGdEczgivWjA.jpeg|||Bulls are Back: 5 Candlestick Patterns To Look Out For In ...||2000 x 1333

Security is the highest priority for us when it comes to safeguarding your funds. Store your crypto safely with the Binance.US app. SECURE CRYPTO WALLET Keep your crypto safe and access your funds.

Download - Binance

Komodo price today, KMD to USD live, marketcap and chart.

Komodo Cryptocurrency: Everything Beginners Need to Know

https://blog.liquid.com/hubfs/Screenshot 2020-09-24 at 09-46-27-png.png|||Buy Crypto With Debit Card India / How Do You Need Id To ...||1566 x 1116

https://cdn.shortpixel.ai/client/q\_glossy,ret\_img,w\_1520/https://www.criptotendencias.com/wp-content/upload s/2019/04/Binance-App-Android.jpg|||Binance App para Android ahora acepta comprar ...||1520 x 1024

https://tradingapps.org/wp-content/uploads/2019/09/mediamodifier\_image-81-1-1024x1024.png|||Download Binance Mobile App IOS, Google Play & Dry Android 1024 x 1024

Download Binance: Bitcoin Marketplace & Download Binance: Bitcoin Marketplace & Download Binance: Bitcoin Bitcoin Binance: Bitcoin Binance: Bitcoin Binanc

coinbase+(805-214-4838)customer service number?????????? - Food.

The cryptocurrency exchange company binance has withdrawn its application for a crypto licence in singapore bloomberg has reported. Binance Bitcoin Marketplace Crypto Wallet Apk For Android Download For any non trivial binance smart chain web application aka. Binance application download. Web3 site to work you will

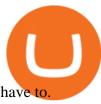

Shop currency dinar: Amazon - Amazon.com Official Site

https://s32659.pcdn.co/wp-content/uploads/2020/04/threed\_mockup-12.png|||Bitcoin Margin Trading: How To

Multiply your Profits with ...|||1026 x 2042

How to read candlestick charts Coinbase

https://uploads.tradestation.com/uploads/sites/2/woman\_glasses\_down\_AdobeStock\_127536358-e160633349 9623.jpeg|||Don't Read This Post if You Like Earning 0% on Your Money ...|||1920 x 1080 https://i.pinimg.com/originals/f6/5f/56/f65f5638a42518843e0690f8e08cb572.jpg|||What Is Cardano

Cryptocurrency Used For - YCRTP|||1080 x 1080

Contacting Coinbase - by phone or otherwise. While 888-908-7930 is Coinbase's best toll-free number, there are 3 total ways to get in touch with them. The next best way to talk to their customer support team may just be to tell GetHuman about your issue and let us try to find the best way to contact them or find help for that particular issue. Besides calling, the next favorite option for customers looking for help is via support@coinbase.com for Customer Service.

The Binance API is designed to provide an easy and efficient way to integrate your trading application into our platform. Official Binance API Documentation Binance Authenticator Binance authenticator generates 2-Step verification codes. Increase your account safety by downloading the Binance authenticator for a second step of verification.

Build a Crypto Portfolio - #1 in Security Gemini Crypto

How to Buy Ergo (ERG) [For Beginners] - HedgeWorld

https://deep-resonance.org/wp-content/uploads/2021/04/be995183bfcca9bc90774f9fdf59921d.png|||LUNA Price Analysis: Coin Exhibits Retest Of A Breakout ...||1600 x 880

 $1~{
m erg}={
m BTC}$  ETH LTC BCH BNB EOS XRP XLM LINK DOT YFI USD AED ARS AUD BDT BHD BMD BRL CAD CHF CLP CNY CZK DKK EUR GBP HKD HUF IDR ILS INR JPY KRW KWD LKR MMK MXN MYR NGN NOK NZD PHP PKR PLN RUB SAR SEK SGD THB TRY TWD UAH VEF VND ZAR XDR XAG XAU BITS SATS

https://www.codemade.io/wp-content/uploads/2021/02/binance-clone-script-binance-clone-app-binance-dex-clone-1614256247gnk48.png|||Binance Clone Script | Binance Clone App | Binance DEX ...|||1068 x 1047

 $https://pbs.twimg.com/media/Ela-KqXVcAAz851.jpg|||Binance\ Ipad: How\ To\ Install\ Binance\ On\ Iphones\ And\ Ipads\ ...|||1200\ x\ 1200$ 

Videos for Komodo+crypto

Phone Numbers for Coinbase Customer Support. Additionally, they list a phone number of +1 (888) 908-7930 and a support email address of [email protected]. That phone number is also for support, although it isnt identified as such on the Coinbase.com website, but it is on the support.coinbase.com website. In addition to that U.S./International phone number, there is a United Kingdom phone number of 0808 168 4635 listed on the Coinbase support website.

https://i.pinimg.com/originals/0f/35/b6/0f35b69bc7c0e7e9c8bb5e73e5b7faf6.png|||Binance app by Alexey Ivashentsev on Dribbble | Mobile app ...|||1200 x 900

 $https://www.tradetoolsfx.com/images/SaxoTraderPRO-005.jpg|||Forex\ software\ for\ brokers,\ Binary\ Options\ software\ and\ ...|||1724\ x\ 921$ 

https://static.coinpaprika.com/coin/rvn-ravencoin/card.png?13887|||Ravencoin (RVN) Preis, Charts, Markt Kapitalisierung ...|||1536 x 768

Get started today and buy Bitcoin, Ethereum, ChainLink, Rune, Cardano, Binance Coin, SHIB, and more, all with some of the lowest fees in crypto. Additionally, explore awesome art and collectibles.

Gutscheine Review 2021 - Get a 20% Fee Discount

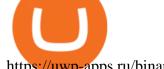

https://uwp-apps.ru/binance/pc3.jpg|||Binance App|||1766 x 1322

Contacting Coinbase Customer Service: Corporate Phone Number .

Where to buy Ravencoin (RVN) Coin Insider

Komodo is one of the most advanced blockchain projects in the market. Its approach to smart contracts and the ability to host a private blockchain on top of the Komodo mainnet have earned this platform a large fanbase. Moreover, Komodo cryptocurrency is highly valued in the crypto community for its fast transactions and low fees. Key Points

European traders, as well as those in countries outside of the US where crypto is legal, and trading is common, will be able to find RVN on the following cryptocurrency exchanges: Binance 5 markets Gate.io 1 market (RVN/USDT) OKEx 2 markets Huobi Global 3 markets Bittrex 3 markets

Candlestick charts are a major part of reading crypto charts. Every candle has a main body in either of the colors. You can also see single lines protruding from above and below the main body, called shadows. The body shows the opening and closing prices, and the shadows depict how high or low these starting and closing prices have risen or fallen.

Télécharger Binance PC Toutes Les Windows! 10, 8, 7.

https://gocryptowise.com/wp-content/uploads/2019/11/How-to-buy-Tron-2048x1364.png|||How to buy Tron-Easily-5 Ways to Buy TRX Instantly|||2048 x 1364||

https://www.dailybase.nl/wp-content/uploads/2020/09/13-11.jpg|||Jaimie Vaes is de beeldschone vriendin van rapper Lil Kleine!|||1080 x 1080

RVN to USD exchange On ChangeNOW, you can exchange Ravencoin (RVN) with any other crypto from the list; however, you are not limited to only crypt-to-crypto exchanges. Thanks to our third-party partners, like Simplex and Guardarian, you can buy or sell RVN directly using your fiat money on a bank account or credit card with Visa or MasterCard payment system.

Jespère que vous avez téléchargé avec succès le dernier fichier Binance.APK sur votre PC Windows, lancez maintenant le logiciel Nox App Player et démarrez linstallation dAPK. Après avoir lancé lApp Player, vous pouvez voir dans la barre latérale droite différentes icônes, à partir deux cliquez sur licône.

https://coinsutra.com/wp-content/uploads/2018/03/Binance-Mac-app-review.jpg|||Binance Desktop App Review & Desktop Serview & Desktop App Review & Desktop Serview & Desktop Download Guide 2018|||2554 x 1384

https://i.vimeocdn.com/video/1282059892-b796d08b38c0e5140eb6761d547b9c6cc2c10edcc15d707ff?mw=1 920&mh=1080&q=70|||CoinBase Toll Free Number 1805-472-7848 \$JRV\$ JRV ...|||1920 x 1080 https://cdn.publish0x.com/prod/fs/images/131ef87878b74eb4b2bd567a5a7b4aea2db1c00ffb89320748b5cf107 d68ee58.png|||How To Send Receive Tron | Cryptocurrency Wallet | Crypto ...|||3588 x 2015 ????????Coinbase +1????805????552????5599 PhoNE??????? NUMBER

Komodo Platform Cryptocurrency Blog En

https://uwp-apps.ru/binance/mobile2.jpg|||Binance App|||1766 x 1322

How to Read a Crypto Candlestick Chart Swyftx Learn

 $https://i.pinimg.com/originals/14/7e/a7/147ea7c88235da23e67e7f351f2e21a6.jpg|||Coinbase \quad Live \quad Person \\ Telephone Number (+1-888-977-0654) in ...|||1058 x 1497$ 

How to Read Crypto Charts Beginners Guide. Developing the right skills on how to read crypto charts is an art. This new skill will help you not only track the price of your favorite coin, but the crypto candlestick charts will actually tell you a lot about the trend of the market as well.

https://blockchaincryptobits.com/wp-content/uploads/2021/04/1200\_aHR0cHM6Ly9zMy5jb2ludGVsZWdyYXBoLmNvbS91cGxvYWRzLzIwMjEtMDQvYzU1ZmZlYjYtMDJhZS00ZDRhLWEyNzctMDRmYWQ0YzY0MDUwLmpwZw.jpg|||South Korean crypto traders are pivoting to smaller cap ...|||1160 x 773

QUICK GUIDE: How to Buy TRX 1. Go to the Binance website 2. Click on Wallet then Fiat and Spot. 3. Click on Deposit. 4. Click on the Crypto tab and select the token you want to deposit from the drop-down list. 5.Copy your Binance wallet address or scan the QR code 6. Transfer your crypto to your Binance Wallet 7.

 $https://images.creativemarket.com/0.1.0/ps/5597203/910/397/m2/fpnw/wm1/qygd3ck8sjmznvymjpnn3e6pctx\\mgrmbobbs1sqenxv7c5c3gcsewry7qqqjoa2x-.jpg?1545381966&s=df5c15612c33711fe65089d7a27c824\\c|||Tron cryptocurrency | High-Quality Business Images ...|||1820 x 794$ 

https://www.livebitcoinnews.com/https://s3.amazonaws.com/lbn-s3/2018/08/tron-cover.png|||TRON-Network-Transaction Throughput Trumps Ethereum | Live ...|||1280 x 868

Ergo to BNB Chart (ERG/BNB) CoinGecko

3 Ways to Contact Coinbase - Followchain

The TRON (TRX) cryptocurrency is available on most of the worlds most popular exchanges, including Binance, Coinbase, Kraken, Poloniex, OKEx, Kucoin, and FTX among many others. It is available on over 100 exchanges. The following is the basic set of steps for buying TRX: Select an exchange of your choice.

(end of excerpt)